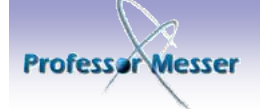

## Professor Messer's Quick Reference Guide to<br>Consider the Constant of Constant of the Constant of Shipping Shippers of Shippers and Shippers of Shippers and Shippers and Shippers and Shippers and Shippers and Shippers and S

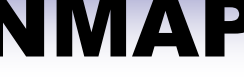

## ontributed By: shravansofts2011@gmail.com

More Guessing Flexibility **--osscan-guess, --fuzzy**

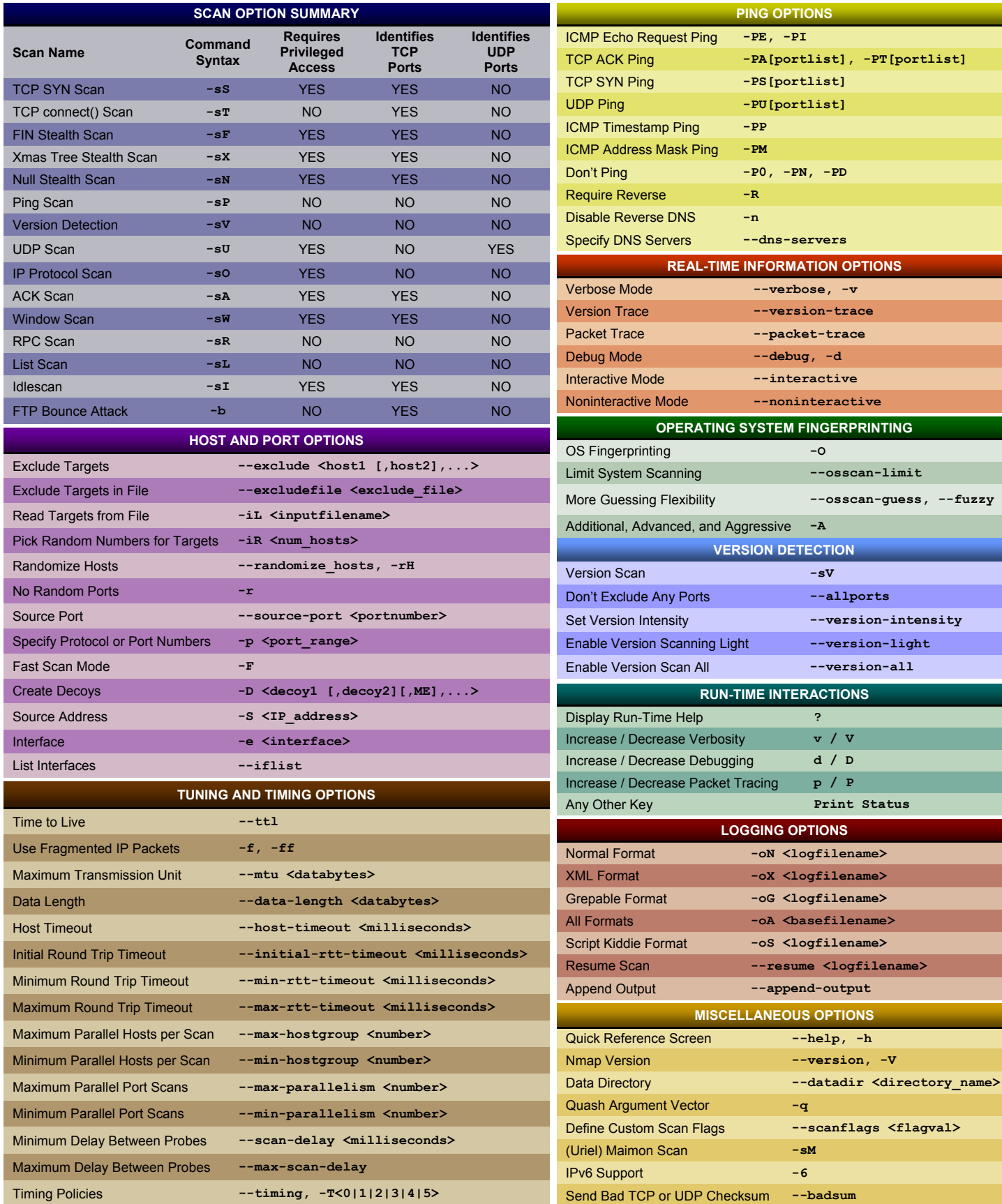

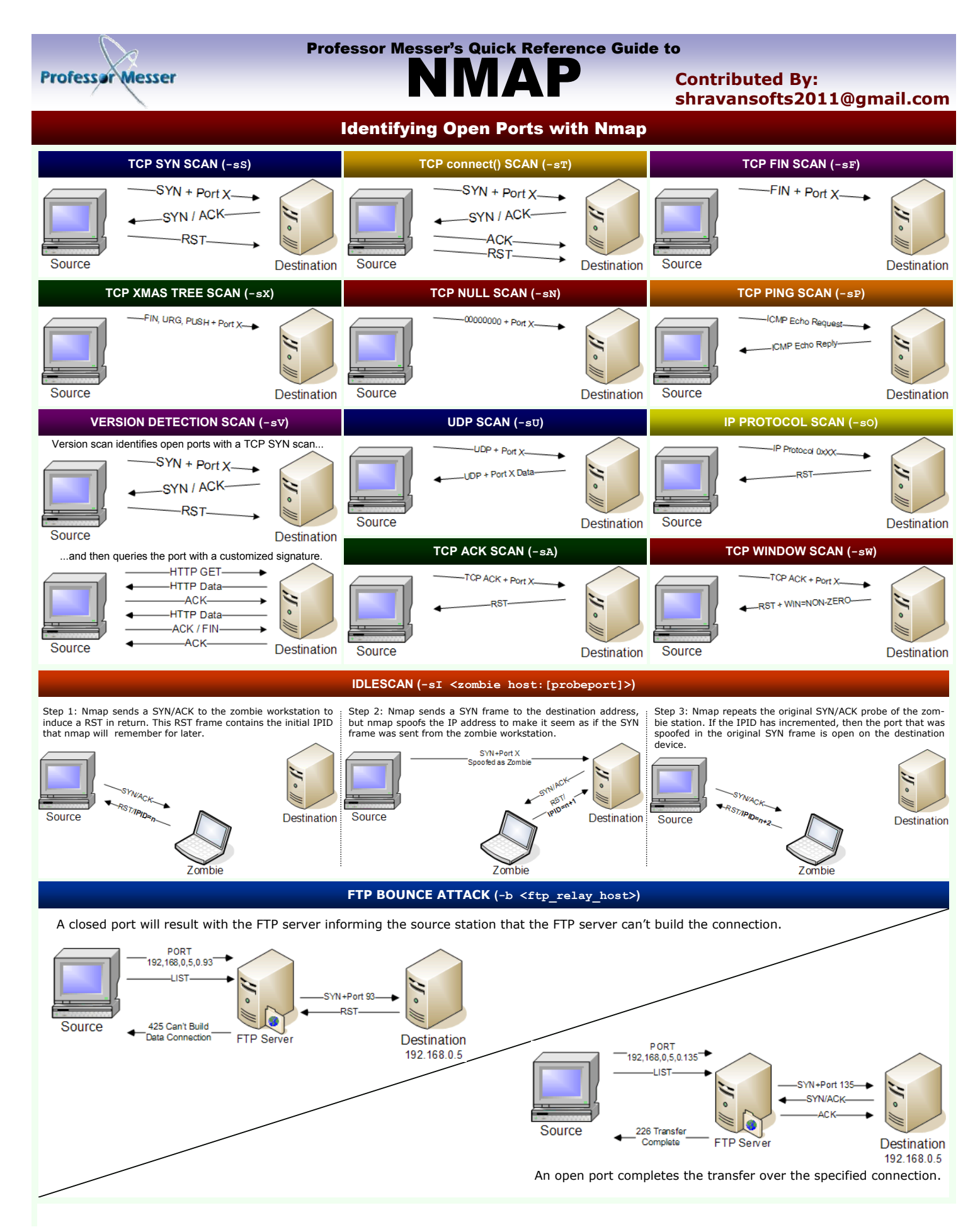

31 23